#### МИНОБРНАУКИ РОССИИ **ФЕДЕРАЛЬНОЕ ГОСУДАРСТВЕННОЕ БЮДЖЕТНОЕ ОБРАЗОВАТЕЛЬНОЕ УЧРЕЖДЕНИЕ ВЫСШЕГО ОБРАЗОВАНИЯ «ВОРОНЕЖСКИЙ ГОСУДАРСТВЕННЫЙ УНИВЕРСИТЕТ» (ФГБОУ ВО «ВГУ»)**

УТВЕРЖДАЮ Заведующий кафедрой связей с общественностью, рекламы и дизайна д.ф.н., проф. В.В. Тулупов

18.04.2024\_г.

# **РАБОЧАЯ ПРОГРАММА УЧЕБНОЙ ДИСЦИПЛИНЫ ПРОГРАММЫ ПОДГОТОВКИ СПЕЦИАЛИСТОВ СРЕДНЕГО ЗВЕНА**

ОПЦ.08 Компьютерная графика и мультимедиа

*Код и наименование дисциплины в соответствии с Учебным* 

*планом*

42.02.01 «Реклама»

*Код и наименование специальности*

гуманитарный

*Профиль подготовки (технический, естественнонаучный, социально-экономический, гуманитарный)*

специалист по рекламе

*Квалификация выпускника*

очная *Форма обучения*

Учебный год*: 2025 - 2026* Семестр(ы): *4,5*

Рекомендована: НМС факультета журналистики

*(Наименование рекомендующей структуры)*

протокол от 18.04.2024 г. № 7

Составители программы: преп. Ельшина О.И.

# СОДЕРЖАНИЕ

- 1. ПАСПОРТ ПРОГРАММЫ УЧЕБНОЙ ДИСЦИПЛИНЫ
- 2. СТРУКТУРА И СОДЕРЖАНИЕ УЧЕБНОЙ ДИСЦИПЛИНЫ
- 3. УСЛОВИЯ РЕАЛИЗАЦИИ ПРОГРАММЫ УЧЕБНОЙ ДИСЦИПЛИНЫ
- 4. КОНТРОЛЬ И ОЦЕНКА РЕЗУЛЬТАТОВ ОСВОЕНИЯ УЧЕБНОЙ ДИСЦИПЛИНЫ

стр.

## **1. ПАСПОРТ ПРОГРАММЫ УЧЕБНОЙ ДИСЦИПЛИНЫ**

### ОПЦ.08 Компьютерная графика и мультимедиа

Программа учебной дисциплины разработана на основе Федерального государственного образовательного стандарта среднего профессионального образования (ФГОС СПО) по специальности 42.02.01 Реклама, утвержденного приказом Министерства образования и науки Российской Федерации от 21 июля 2023 г. № 552 "Об утверждении федерального государственного образовательного стандарта среднего профессионального образования по специальности 42.02.01 Реклама", входящей в укрупненную группу специальностей 42.00.00 «Средства массовой информации и информационнобиблиотечное дело».

Программа учебной дисциплины реализуется с применением электронного обучения и дистанционных образовательных технологий.

### **1.1. Область применения программы**

Программа учебной дисциплины является частью основной профессиональной образовательной программы в соответствии с ФГОС СПО 42.02.01 Реклама", входящей в укрупненную группу специальностей 42.00.00 «Средства массовой информации и информационно-библиотечное дело».

#### **1.2. Место дисциплины в структуре основной профессиональной образовательной программы:**

Дисциплина ОПЦ.08 Компьютерная графика и мультимедиа входит в общепрофессиональный цикл (профессиональная подготовка)

#### **1.3. Цели и задачи дисциплины – требования к результатам освоения дисциплины:**

С целью овладения указанным видом профессиональной деятельности и соответствующими профессиональными компетенциями обучающийся в ходе освоения профессионального модуля должен:

#### **иметь практический опыт:**

- выбора и использования инструмента, оборудования и основных изобразительных средств и материалов при исполнении рекламного продукта;

- построения модели (макета, сценария) объекта с учетом выбранной технологии;

- подготовки к производству рекламного продукта;

- производства рекламного продукта с учетом аспектов психологического воздействия рекламы, правового обеспечения рекламной деятельности и требований заказчиков; **уметь:** 

- использовать профессиональные пакеты программного обеспечения для обработки графики, аудио-, видео-, анимации;

- использовать мультимедийные и web-технологии для разработки и внедрения рекламного продукта;

#### **знать:**

- технические и программные средства для компьютерной обработки графики, аудио-, видео-, анимации;

- технологию создания Интернет-рекламы;

- аппаратное и программное обеспечение.

Результатом освоения программы учебной дисциплины является овладение обучающимся профессиональными (ПК) и общими (ОК) компетенциями:

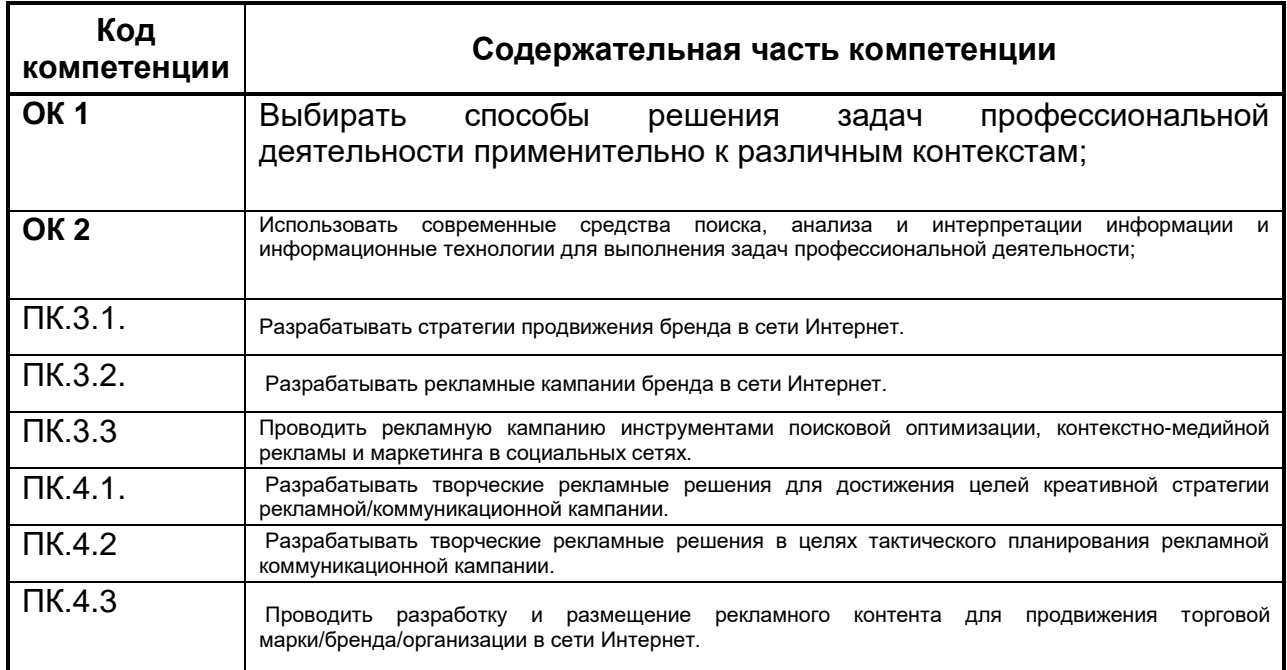

#### **1.4. Рекомендуемое количество часов на освоение программы дисциплины:**

максимальной учебной нагрузки обучающегося 70 часов, в том числе:

аудиторной учебной работы обучающегося (обязательных учебных занятий) 48 час;

внеаудиторной (самостоятельной) учебной работы обучающегося 22 часа.

## **2. СТРУКТУРА И СОДЕРЖАНИЕ УЧЕБНОЙ ДИСЦИПЛИНЫ**

#### **2.1. Объем учебной дисциплины и виды учебной работы**

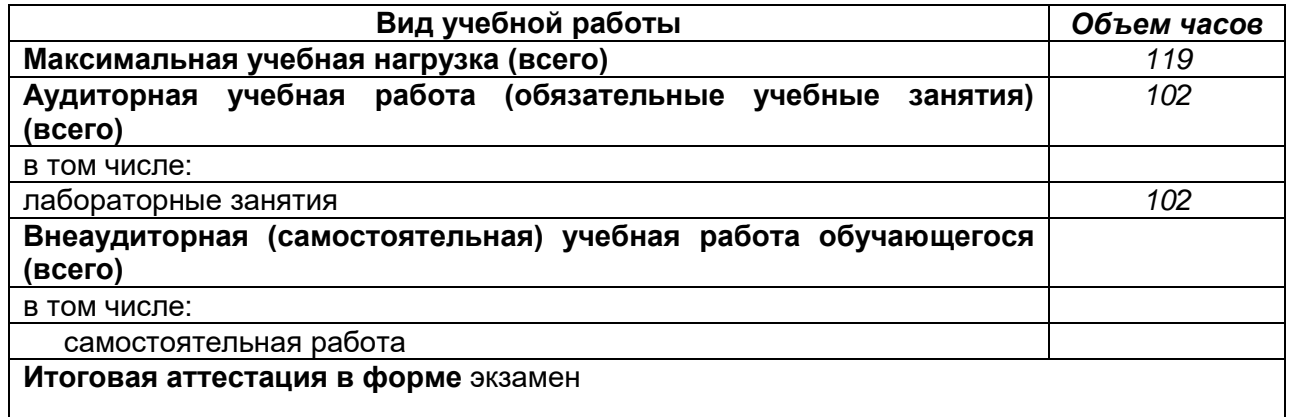

# **2.2. Тематический план и содержание учебной дисциплины** ОПЦ.08 Компьютерная графика и мультимедиа

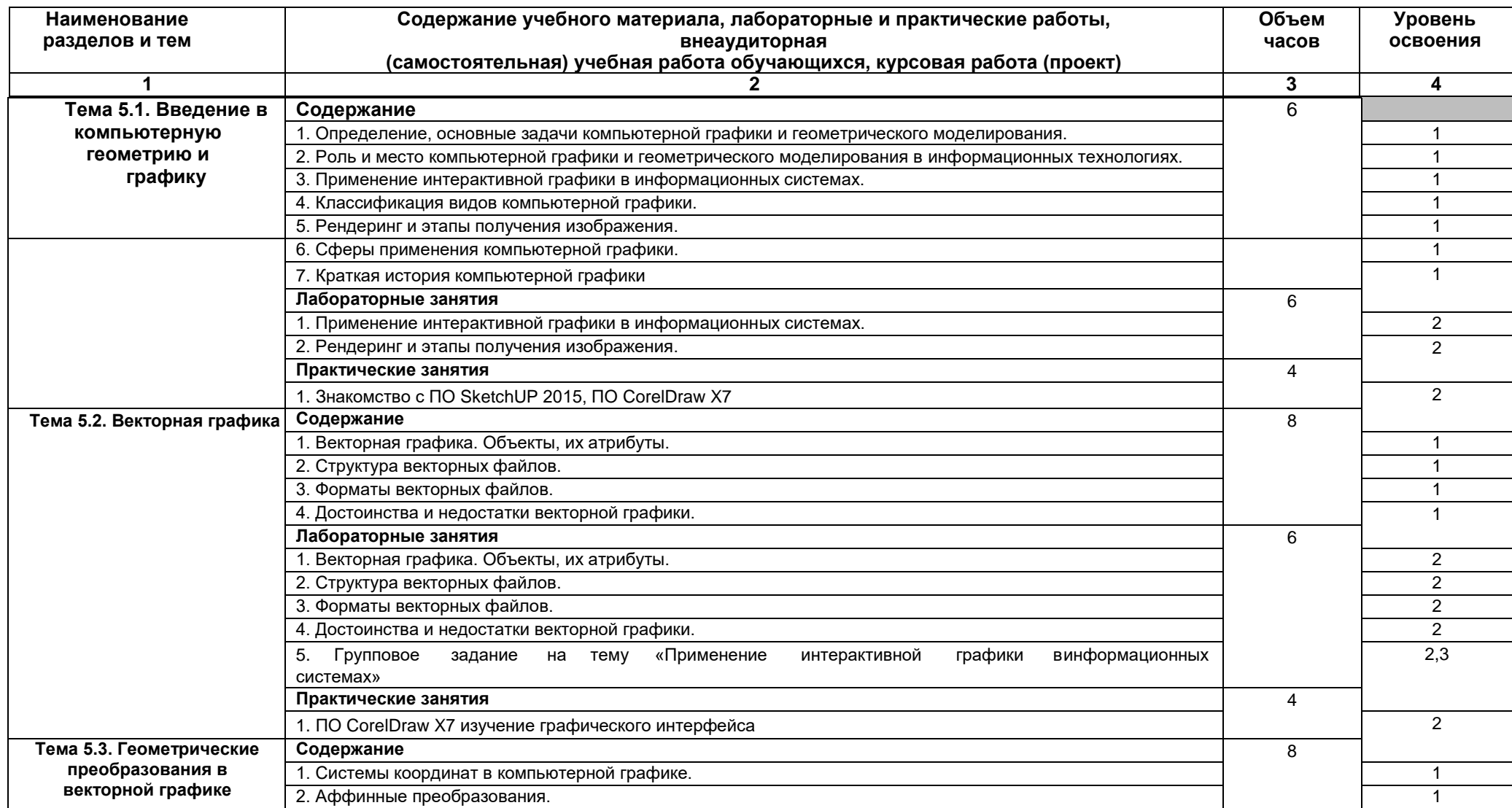

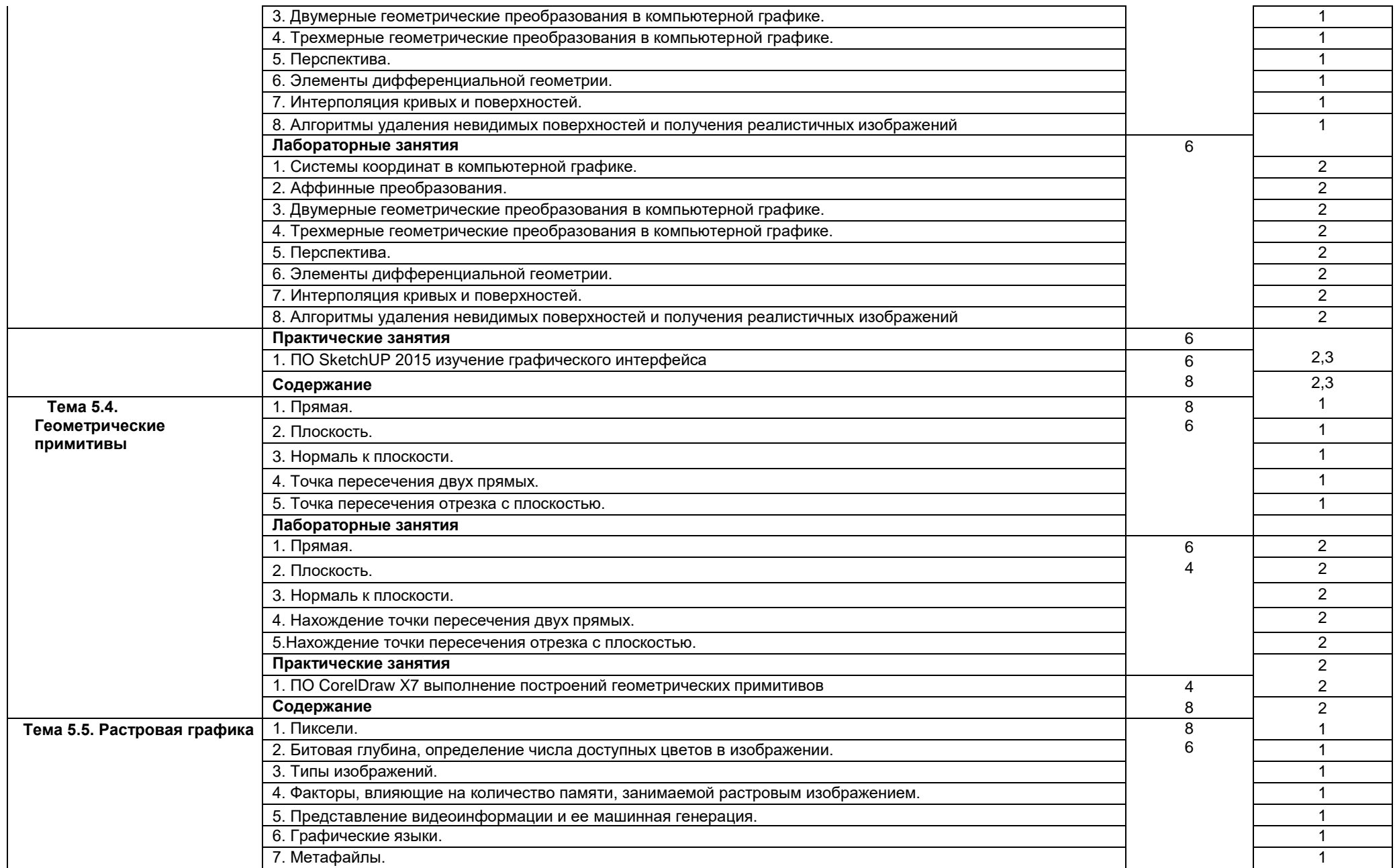

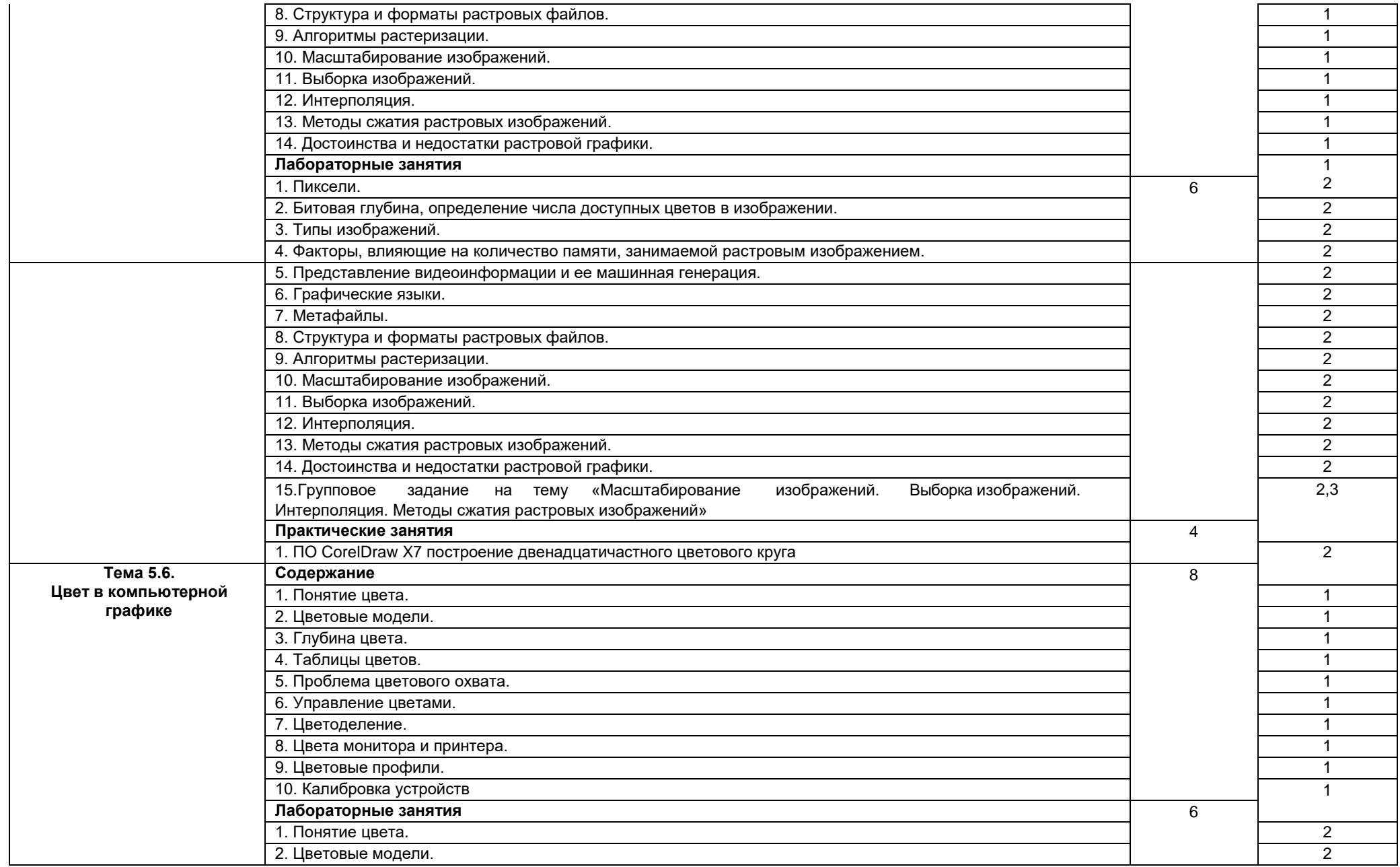

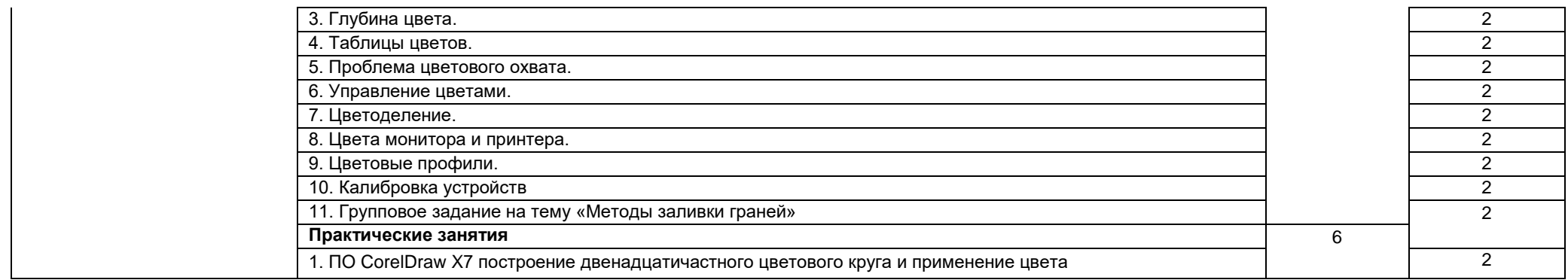

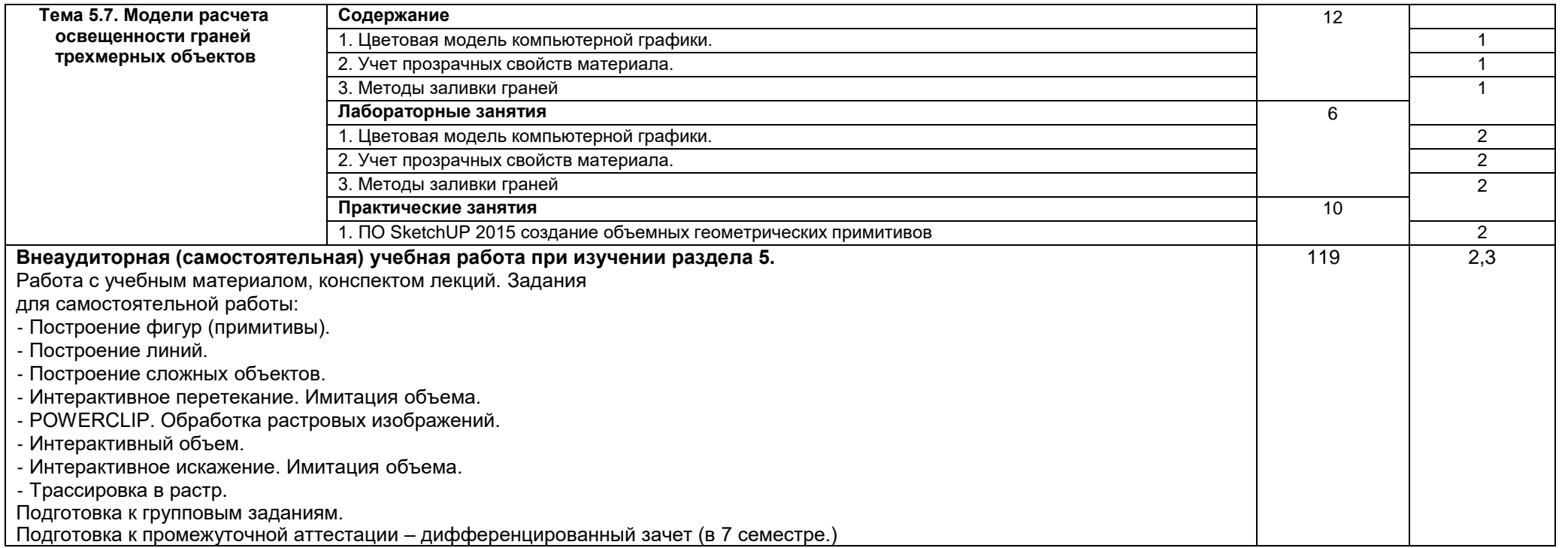

Для характеристики уровня освоения учебного материала используются следующие обозначения:

1. – ознакомительный (узнавание ранее изученных объектов, свойств *(Индивидуально дополняется составителем)*);

2. – репродуктивный (выполнение деятельности по образцу, инструкции или под руководством *(Индивидуально дополняется составителем)*)

3. – продуктивный (планирование и самостоятельное выполнение деятельности, решение проблемных задач *(Индивидуально дополняется составителем))*

## **3. УСЛОВИЯ РЕАЛИЗАЦИИ ПРОГРАММЫ ДИСЦИПЛИНЫ**

## **3.1. Материально-техническое обеспечение**

Учебная аудитория. Типовое оснащение, оборудование: мультимедиапроектор BenQ MX511; экран настенный СS 244\*244; интерактивная доска Promethean, ПК (i5/4Gb/HDD 1Tb) (11 шт.); Типовое оснащение, оборудование: мультимедиапроектор BenQ MX511; ПК (Razer 5/4Gb/1Tb) (10 шт.); экран настенный СS 244\*244, интерактивная доска Promethean.

Шестой корпус ВГУ, г.Воронеж, ул. Хользунова, 40 а, 115, 126

## **3.2. Информационное обеспечение обучения**

## **Перечень учебных изданий, Интернет-ресурсов, дополнительной литературы**

При реализации дисциплины используются различные типы лекций (вводная, обзорная и т.д.), семинарские задания (проблемные, дискуссионные и т.д.), применяются дистанционные образовательные технологии в части освоения лекционного и практического материала, проведения текущей аттестации, самостоятельной работы по дисциплине или отдельным ее разделам и т.д.

## **Основные источники:**

1. Антипов, К. В. Основы рекламы : учебник / К. В. Антипов. – 5-е изд., стер. – Москва : Дашков и К°, 2021. – 326 с. : ил. – Режим доступа: по подписке.

–

URL:<https://biblioclub.ru/index.php?page=book&id=684193> (дата обращения: 16.02.2021). – ISBN 978-5-394-04207-2. – Текст : электронный.

2. Молочков, В. П. Основы фотографии : [12+] / В. П. Молочков. – 2-е изд., испр. – Москва : Национальный Открытый Университет «ИНТУИТ», 2016.

– 401с. : ил.– Режим доступа: по подписке. – URL: <https://biblioclub.ru/index.php?page=book&id=429069> (дата обращения: 16.02.2021). – Текст : электронный.

3. Реклама и связи с общественностью: теория и практика : / [Е.В. Маслова и др.] ; Воронеж. гос. ун-т .— Воронеж : Издательский дом ВГУ, 2015 .— 370 с.

## **Дополнительные источники:**

- 1. Годин А. М., Дашков И. К. «Брендинг: учебное пособие 2013
- 2. Шарков Ф. И., Дашков И. К. «Интегрированные коммуникации: правовое

регули рование в рекламе, связях с общественностью и журналистике. Учебное пособие, 2014

- 3. Гаймакова Б.Д., Макарова С.К., Новикова В.И., Оссовская М.П. Мастерство эфирного выступления: Учеб.пособие. – М.: Аспект Пресс, 2004. (Серия «Телевизионный мастер-класс»). – 283 с. \*\*\*
- 4. Коханенко А.И. Имидж рекламных персонажей. М.: ИКЦ «МарТ», Ростов н/Д.: Издательский центр «МарТ», 2004. – 143 с. \*\*\*
- 5. Ляшенко Б. Как надо и как не надо говорить в эфире/ Программы фонда независимого радио М. 2000. - С. 110.\*\*\*
- 6. Митта А. Н. Кино между адом и раем : Кино по Эйзенштейну, Чехову, Шекспиру, Куросаве, Феллини, Хичкоку, Тарковскому / А. Митта. – М. : Подкова, 2000. – 471 с. \*\*\*
- 7. Муратов С. А. Пристрастная камера : учеб. пособие для студ. вузов / С. А. Муратов. – 2-е изд., испр. и доп. – М. : Аспект Пресс, 2004. – 185 с.\*\*\*
- 8. Шарков Ф.И., Гостенина В.И. Разработка и технологии производства рекламного продукта: Учеб. пособие. Под общ. ред. Ф. И. Шаркова. - М.: ИТК Дашков и К, 2007. – 340 с. \*\*\*
- 9. Шубина И.Б. Основы драматургии и режиссуры рекламного видео: Творческая мастерская рекламиста. – М.: ИКЦ «МарТ», Ростов н/Д.: Издательский центр «МарТ», 2004. – 320 с. \*\*\*
- 10.Баластов А. В. Практическое применение информационных технологий при обучении взрослых профессионально ориентированному иноязычному общению в условиях неязыкового вуза // Вестн. Том. гос. пед. ун-та. – 2012. – № 4. – С. 167-170.
- 11. Гончарик Н. Г. Цифровые мультимедийные технологии смысловые средства передачи информационного содержания // Проблемы создания информационных технологий : сб. науч. тр. – 2012. – Вып. 21. – С. 74-76.
- 12.Джашитов В. Э. Мультимедийные информационно-компьютерные технологии в научно-образовательных курсах лекций и экспресс- контроле знаний по точным наукам / В. Э. Джашитов, В. М. Панкратов, А. В. Голиков // Информ. технологии. – 2011. – № 1. – С. 44-48.
- 13.Информационные технологии в культуре : курс лекций / Е. С. Толмачева, С. Л. Замковец, Ю. В. Виланский, Н. Л. Гончарова. – Минск : Соврем. знания, 2010. – 264 с. \*\*\*
- 14.Карп Е. И. Роль интерактивных мультимедийных систем в вопросе информационного обеспечения деятельности управленческих структур // Вестн. акад. права и упр. – 2010. – № 21. – С. 159-165. \*\*\*
- 15.Лобанова Ю. В. От телевидения к интернету: открытая стратегия коммуникации // Упр. мегаполисом. – 2011. – № 2. – С. 129-132.
- 16. Мухлаев В. А. Использование информационных технологий в развитии познавательной активности учащихся // Образование и саморазвитие. – 2012. – Т. 1, № 29. – С. 50-55.
- 17.Попова И. Н. Технология формирования профессиональной компетентности студентов инженерных специальностей в области технологий мультимедиа // Соврем. проблемы науки и образования. – 2013. – № 2. – С. 249.
- 18.Стяблина А. В. Электронные технологии в формировании информационной среды // Вестн. Тамбов. ун-та. Сер.: Гуманитар. науки. – 2011. – Т. 103, № 11. – С. 207-211.
- проблемы и решения. 2011. № 6. С. 6-9. 19.Холин А. Н. Ситуационные центры: перспективы цифровых технологий. Площадка для апробации цифровых технологи // Науч. периодика:

## **4. КОНТРОЛЬ И ОЦЕНКА РЕЗУЛЬТАТОВ ОСВОЕНИЯ ДИСЦИПЛИНЫ**

Контроль и оценка результатов освоения дисциплины осуществляется преподавателем в процессе проведения теоретических занятий, практических занятий, а также выполнения обучающимися индивидуальных заданий (рисунков и т.п.) Итоговый контроль - экзамен

**Критерии оценки** экзамена по итогам освоения дисциплины:

- **отлично**: знание основного материала дисциплины, умение самостоятельно использовать его для решения прикладных задач, успешное выполнение тестов;

- **хорошо**: знание большей части материала дисциплины и методов его использования, умение решать типовые задачи, успешное выполнение тестов;

- **удовлетворительно**: наличие представления об основных положениях материала дисциплины, умение использовать его для решения простейших задач, неполное выполнение тестов;

- **неудовлетворительно**: отсутствие практических навыков при слабом представлении о содержании дисциплины, невыполнение тестов.

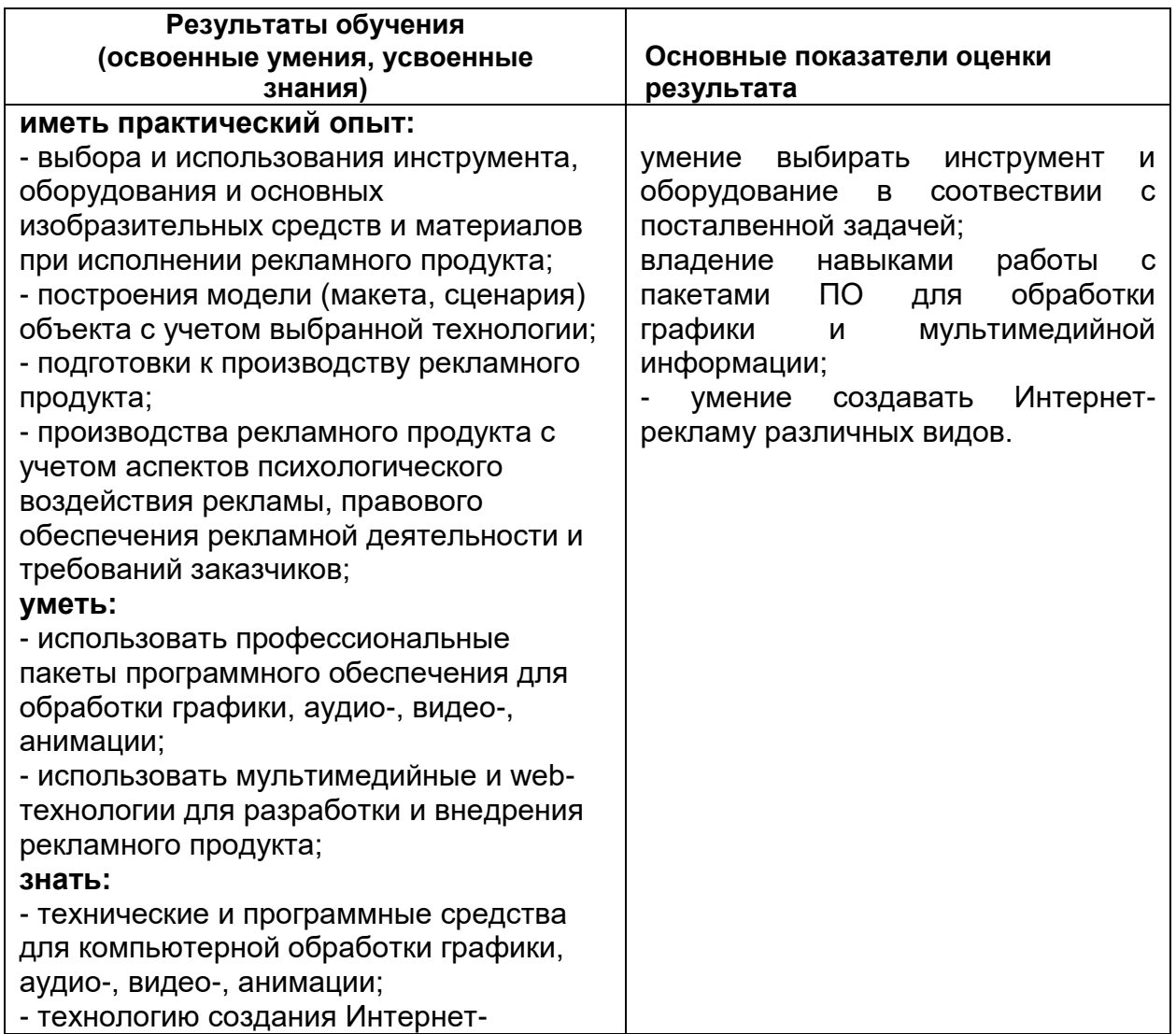

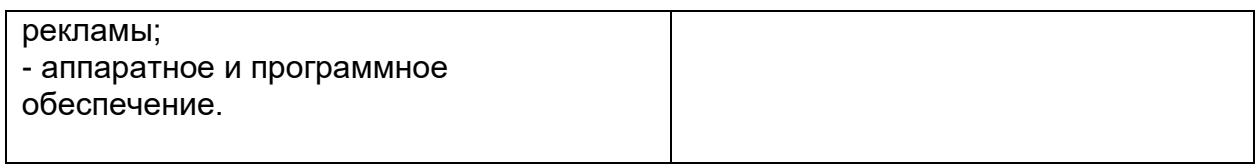

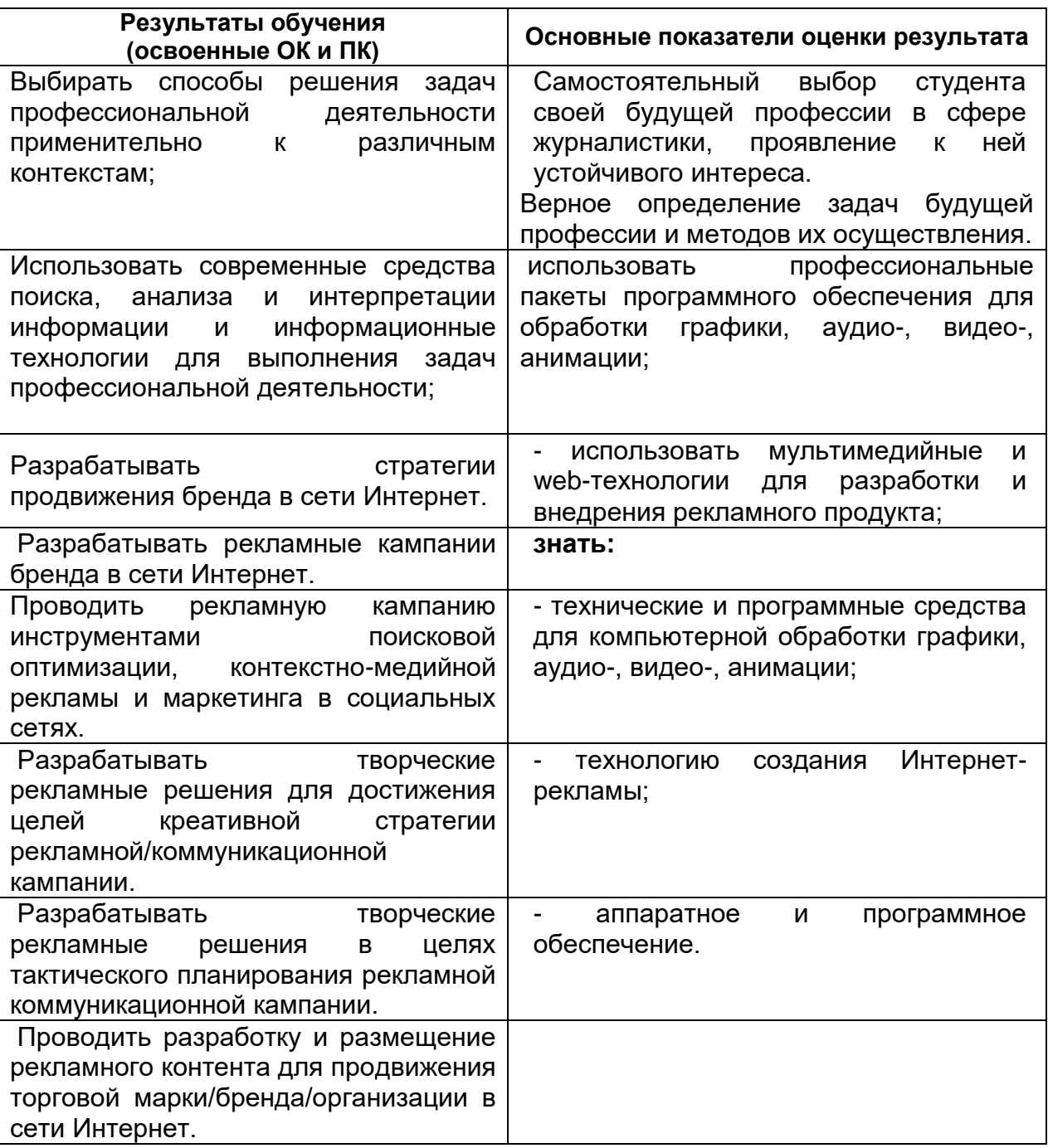

## **ЛИСТ СОГЛАСОВАНИЙ**

# **РАБОЧАЯ ПРОГРАММА УЧЕБНОЙ ДИСЦИПЛИНЫ**

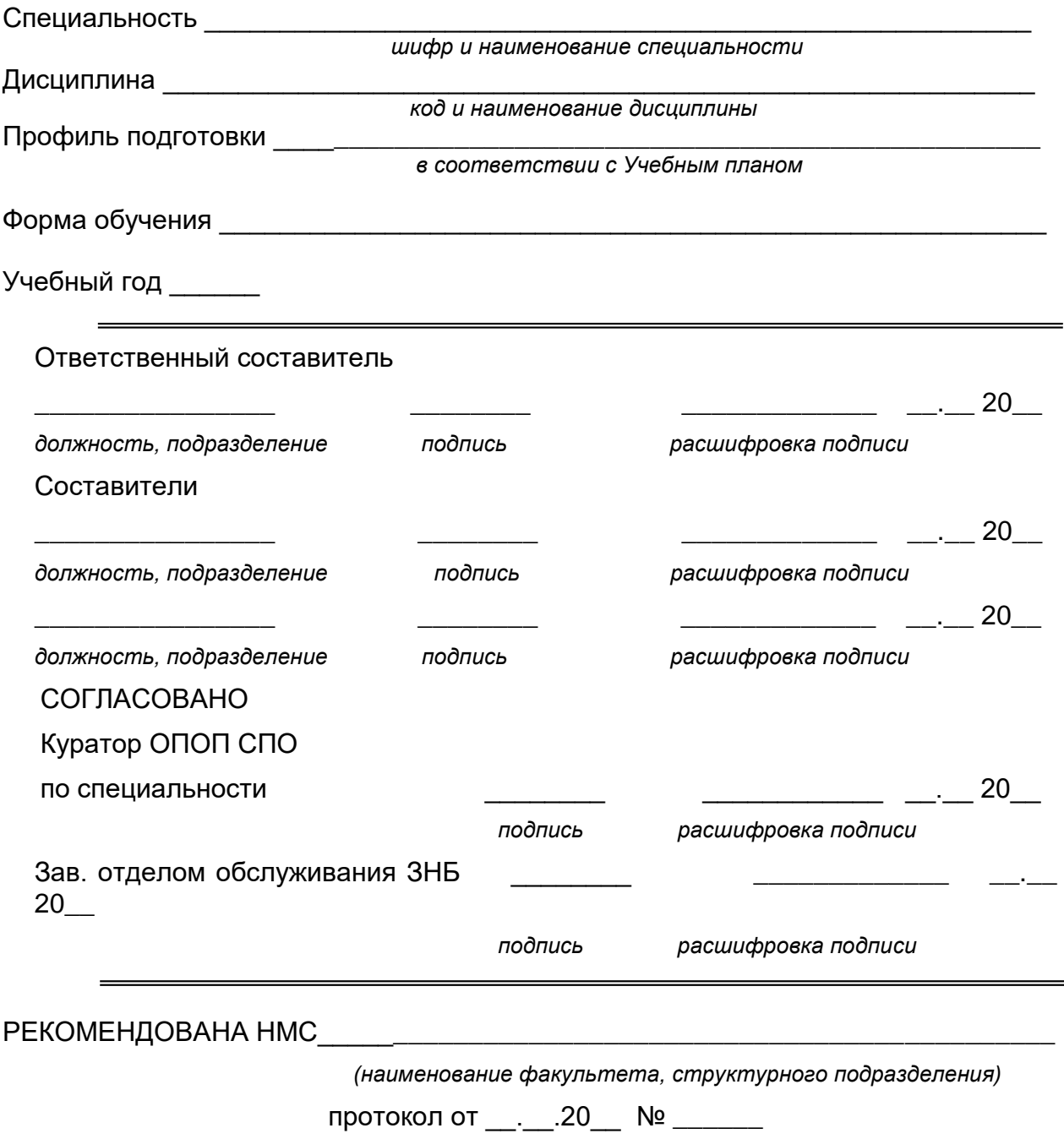